# **Technical Overview of OpenModelica and its Development Environment**

### **Adrian Pop**

**2017-02-06**

Open Source Modelica Consortium Programming Environment Laboratory Department of Computer and Information Science Linköping University

#### **www.OpenModelica.org**

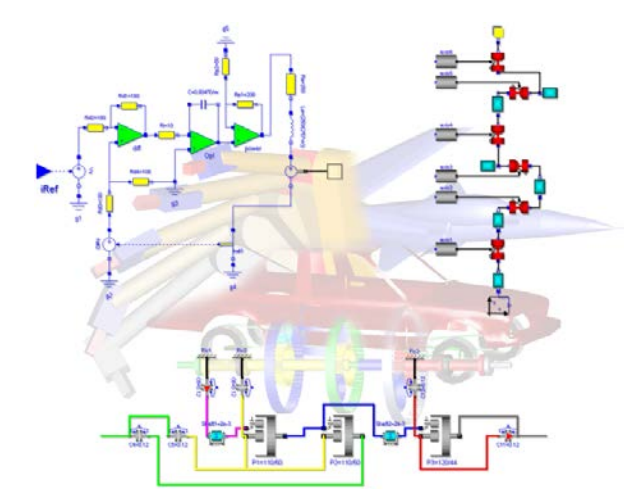

**OpenModelica** 

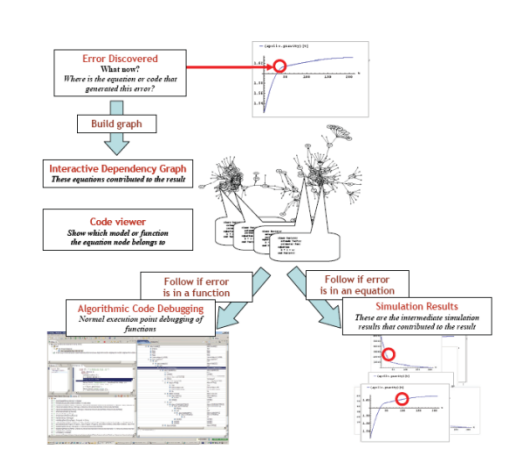

MODELICA

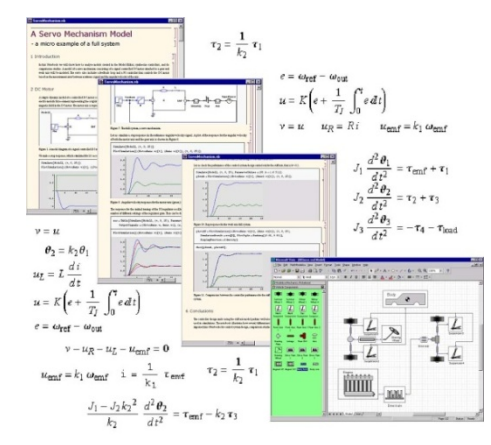

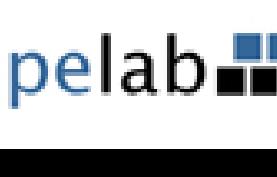

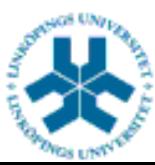

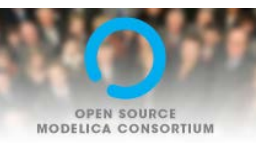

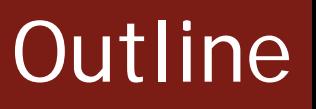

- OpenModelica
	- What is OpenModelica?
	- The past
- OpenModelica Technical Overview
	- OMC, OMShell, OMNotebook,
	- OMEdit, ModelicaML
- **OpenModelica Development Environment**  MetaModelica (RML/OMC)
	- The Eclipse Environment (MDT)
- OpenModelica Latest Developments (2016-2017)

What is OpenModelica? (0)

# **OpenModelica is …** *its developers, testers, bug reporters, contributors and OSMC members*

*Thank you!*

asodja, sjoelund.se, sebco011, lochel, wbraun, niklwors, hubert.thieriot, petar, perost, Frenkel TUD, Unknown, syeas460, adeas31, ppriv, ricli576, haklu, dietmarw, levsa, mahge930, x05andfe, mohsen, nutaro, x02lucpo, florosx, x06hener, x07simbj, stebr461, x08joekl, x08kimja, Dongliang Li, jhare950, x97davka, krsta, edgarlopez, hanke, henjo, wuzhu.chen, fbergero, harka011, tmtuomas, bjozac, AlexeyLebedev, x06klasj, ankar, kajny, vasaie\_p, niemisto, donida, hkiel, davbr, otto@mathcore.com, Kaie Kubjas, x06krino, afshe, x06mikbl, leonardo.laguna, petfr, dhedberg, g-karbe, x06henma, abhinnk, azazi, x02danhe, rruusu, x98petro, mater, g-bjoza, x02kajny, g-pavgr, x05andre, vaden, jansilar, ericmeyers, x05simel, andsa, leist, choeger, Ariel.Liebman, frisk, vaurich, mwalther, mtiller, ptauber, casella, vitalij, hkiel, janK, rfranke, mflehmig, crupp2, kbalzereit, marchartung, adrpo

## What is OpenModelica? (I)

- **Advanced Interactive Modelica compiler (OMC)** 
	- Supports MSL v. 3.2.1/3.2.2/MSL trunk
- **Basic and advanced environments for creating models** 
	- OMShell an interactive command handler
	- OMNotebook a literate programming notebook
	- OMEdit –Connection Editor, *Transformational and Algorithmic Debugger, 3D Viewer*
	- **-** OMPlot OpenModelica Plotting
	- OMOptim OpenModelica Optimization Editor
	- OMPython OpenModelica Python Environment
	- MDT an advanced textual environment in Eclipse

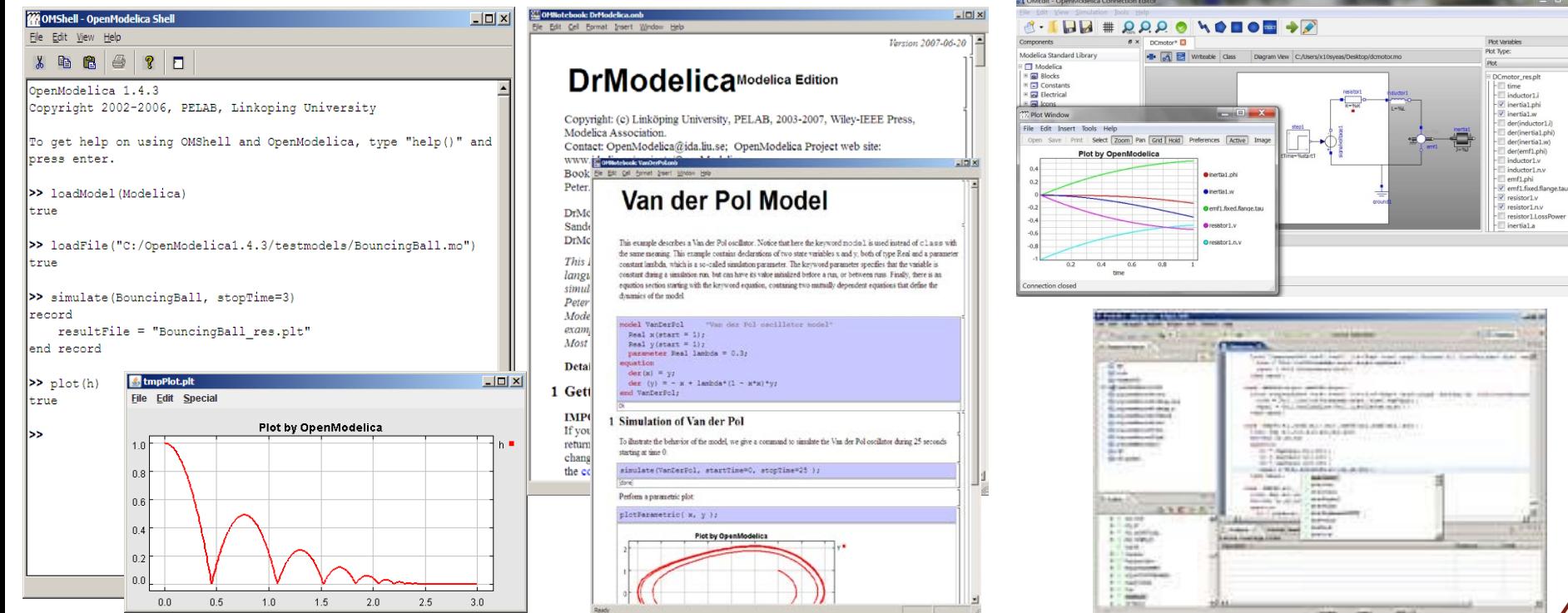

# What Is OpenModelica? (II)

- **Advanced Eclipse-based Development Environment**
- **Modelica Development Tooling (MDT) - started in 2005**
	- Code Assistance, Debugging, Outline & a lot more
	- *Used heavily for OpenModelica development*
	- **Used in many OpenModelica Development Courses**
	- *Slowly replaced by OMEdit*
- **ModelicaML UML/SysML integration**

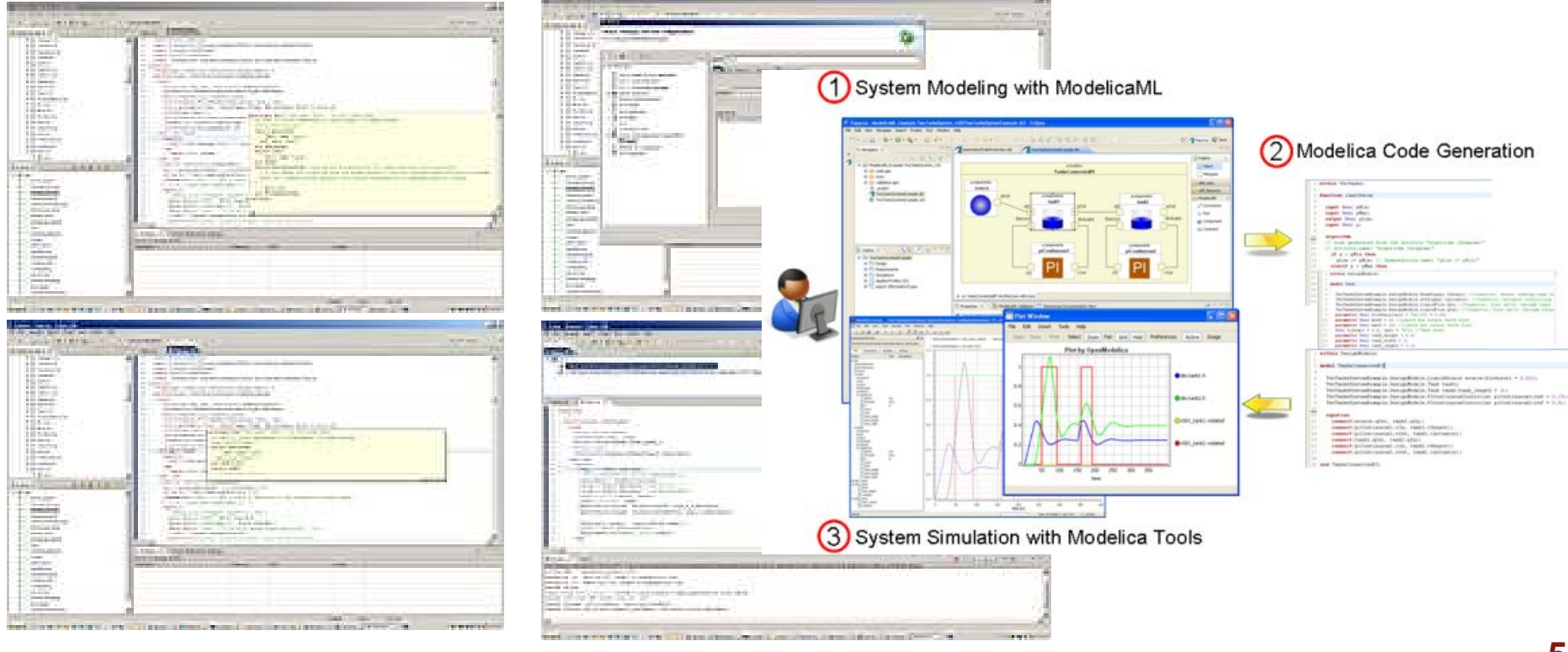

## What is OpenModelica? (III)

#### Open-source community services **Secrets COMMUNITY**

- Website and Support Forum
- Source versioning (github.com)
- Trac with bug database
- Development courses
- **Mailing lists**

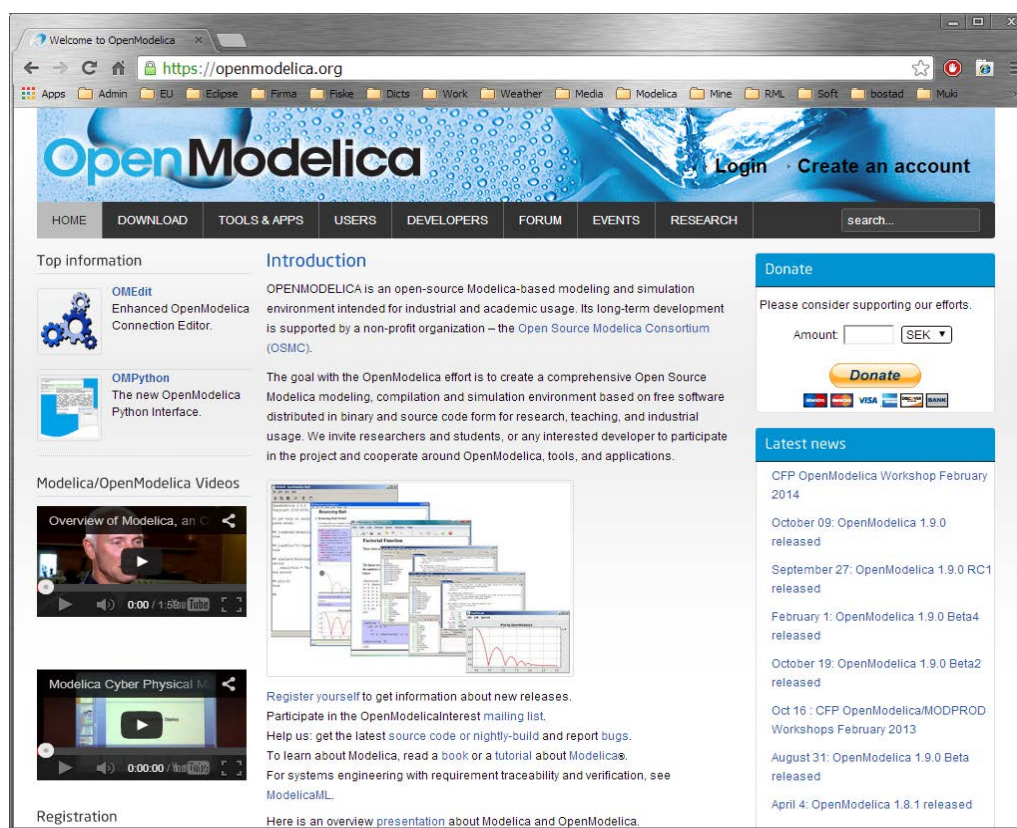

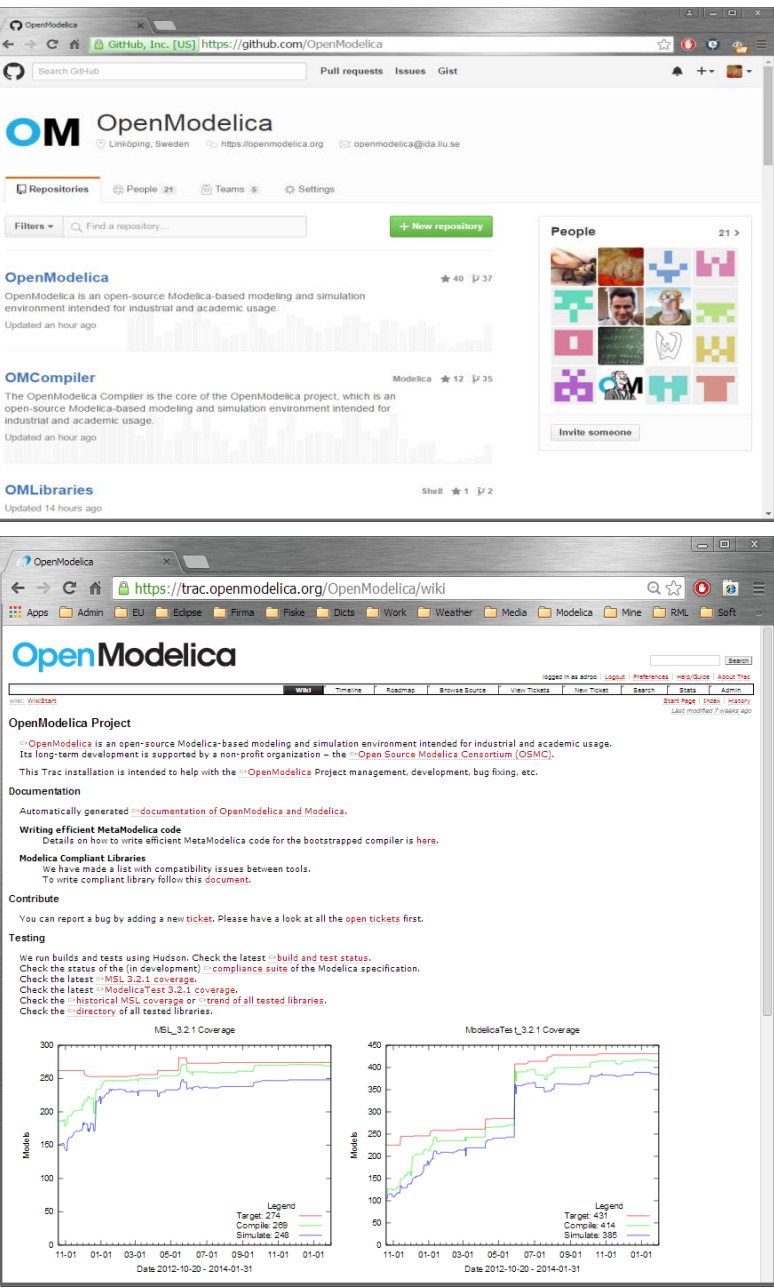

## What is OpenModelica? (IV)

 $\overline{\phantom{a}}$   $\overline{\phantom{a}}$ 

Work

 $01 - 01$ 

 $\bullet$   $\bullet$   $\equiv$ 

#### Open-source community services

- **Extensive testing (unit & library coverage: MSL 3.2.x, ModelicaTest 3.2.x,** PetriNet, Buildings, PowerSystems, OpenHydraulics, ThermoPower, and ThermoSysPro) with interactive result comparison
- ~3001 tests ran on each commit via Hudson (5 test servers currently)
	- **Linux (GCC & CLANG), Windows (MinGW GCC), Mac OS (GCC)**
- Automatic nightly builds for Window & Linux & Mac OS

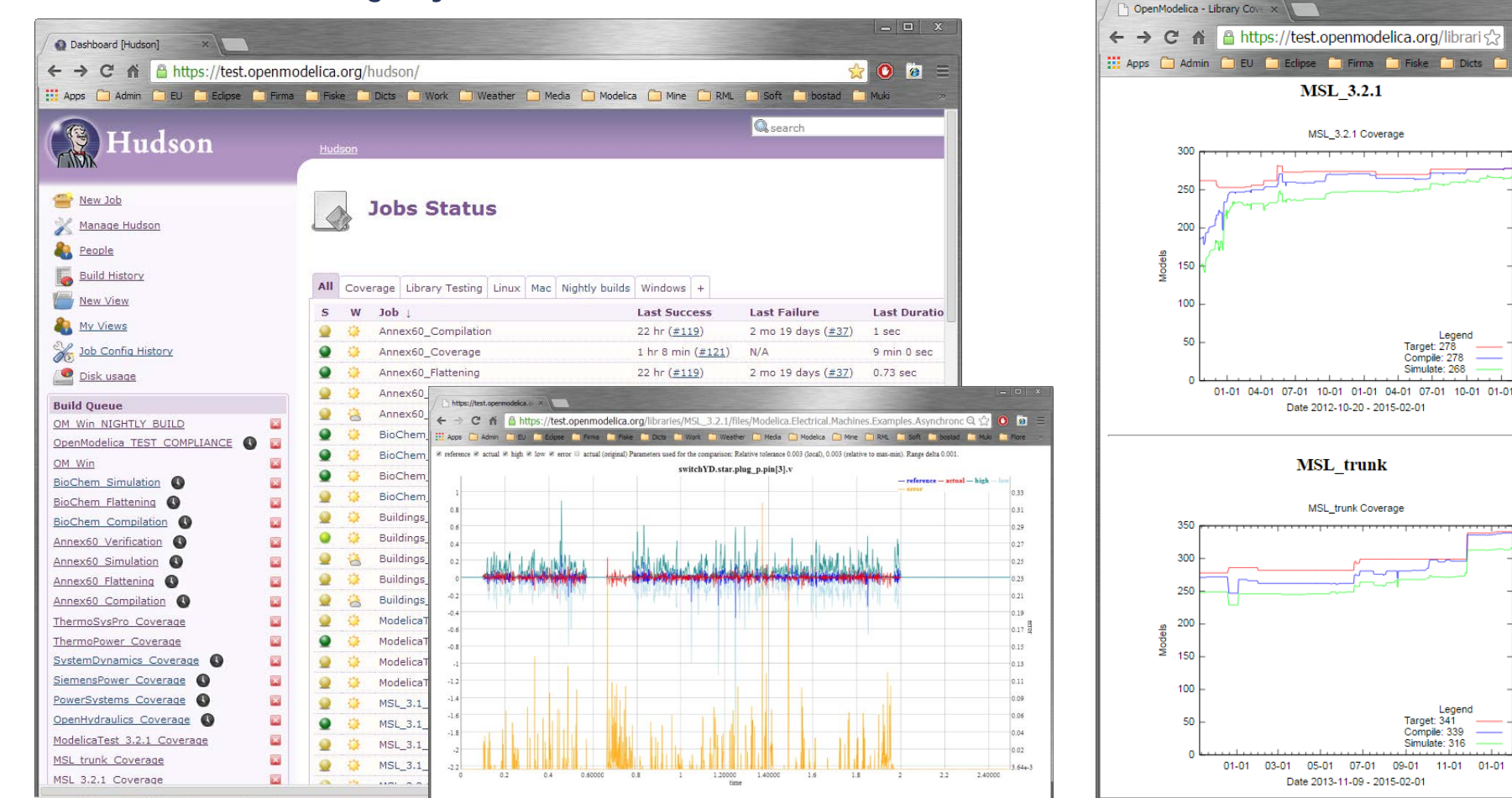

# What is OpenModelica? (V)

- **An incubator platform for research** 
	- 9 PhDs since 2004 (Debugging, Parallelization, PDEs Extensions)
	- 36 Master's theses since 2004
	- Both the students and the project benefit
- Master theses at PELAB 2006-2016
	- **Refactoring/Parsing and Language extensions**
	- **UML/SysML** view of Modelica code
	- 2D and 3D visualization tools
	- **Static and runtime debugging tools**
	- **Advanced code generation and parallelization of simulation code**
	- **Bootstrapping and Java Interface**
	- **Function pointers**
	- **NVIDIA for Cuda and OpenCL parallel simulation**
	- **OMEdit Modelica Connection Editor**
	- OMWeb server based Modelica simulation for teaching
	- **OMCcc parser**
	- **PDE-solver using ParModelica**
- External Master theses
	- Model based diagnostics at ISY (Dep. Of Electrical Engineering)
	- **Monte-Carlo simulation of Satellite Separation Systems at SAAB**
	- **Interactive Simulations (EADS)**
	- Additional Solvers + Event handling (FH-Bielefeld)
	- EADS ModelicaML
- A Base for commercial and open source products
	- MathCore AB, Bosch Rexroth, InterCAX (MagicDraw SysML), VTT, Equa, Evonik, ABB

- 1997 started as a master thesis
- 2003 first usable internal version
- 2004 first external version: OpenModelica 1.1
- 2005 more development: OpenModelica 1.3.1

#### 2006 – major milestone

- Translated the whole compiler to MetaModelica
- Integrated Development Environment for the compiler
- **OpenModelica website started**
- **Moved the code repository to Subversion management**
- **Extended the OpenModelica environment with new tools**
- 4 versions released during the year
- **External people start using OpenModelica** 
	- ~ 200 downloads/month
	- **First development course at INRIA**

#### 2007 – continued development and community involvement

- Improvement in website, support and documentation
- Answered ~1000 questions on the forum
- Portability is highly improved, ported to 4 platforms
	- Linux, Mac, Solaris, Windows (version 1.4.3)
- Improvement of the compiler development tools in Eclipse
- OpenModelica Community starts to react
	- contribute code & report bugs & request enhancements & participate in answering questions in the OpenModelica forum
	- **Pediative at courses and workshops**
- New server acquired for better community services
- Increased usage: ~600 downloads/month
- Open Modelica Consortium created in December 4
	- **4** months of work
	- 9 organizations as members already (3 Universities, 6 Companies)
	- **discussions are ongoing with other 6 companies**

- 2008 Further work on the compiler
- Release 1.4.4 and 1.4.5
	- **Linux, Mac, Solaris, Windows**
- **New Solver Interface**
- **Refactoring**
- Dynamic loading of functions
- Merging of MathCore front-end code
- 744 commits in Subversion
- **Other things I don't remember**

#### 2009

- Work mainly happened in OSMC (partially on a non-public branch)
- Front-end
	- **Refactoring (OSMC)**
	- **Enumerations (OSMC)**
	- **Java Interface and Bootstrapping (Martin Sjölund)**
	- **MultiBody flattening (OSMC)**
	- Constraint connection graph breaking (VTT + OSMC)
	- Support for Modelica 3.x and 3.x annotations (OSMC)
- Back-end
	- **Tearing in the back-end (Jens Frenkel)**
	- Template Code Generation and CSharp backend (Pavol Privitzer, Charles University<br>Prague)
	- **Interactive Simulations (EADS)**
	- C++ Code generation (Bosch Rexroth)
	- **Java Interface and Bootstrapping (Martin Sjölund)**
	- Additional Solvers + Events (Willi Braun, FH-Bielefeld)
- General
	- New ModelicaML + SysML prototype (EADS)
	- **1144 commits in subversion (Since 2009 to February 8, 2010)**
	- **Bug fixes (OSMC)**
	- Release 1.5.0 and 1.5.0-RC\_X (Linux, Mac, Solaris, Windows)
- **More things I don't remember**

#### 2010 – 2011

- Support for Modelica Standard Library 3.1 (Media & Fluid in works)
- Front-end
	- **MultiBody flattening (OSMC)**
	- Support for Modelica 3.x and 3.x annotations (OSMC)
	- **Performance Enhancements**
	- Stream connectors
	- Media & Fluid work is on the way
- Back-end
	- Back-end redesign (Jens, Willi, Martin, Per, Adrian, Kristian, Filippo)
	- **Tearing in the back-end (Jens Frenkel)**
	- Template Code Generation and CSharp backend (Pavol Privitzer, Charles University<br>Prague)
	- **Interactive Simulations (EADS)**
	- C++ Code generation (Bosch Rexroth)
	- Additional Solvers + Events + Linearization (Willi Braun, FH-Bielefeld)
- General
	- OMEdit new connection editor
	- Bootstrapping OMC (90% finished)
	- 2550 commits in subversion from 2010 to Feb. 7, 2011 (double than 2009-2010)
	- Bug fixes  $~300+$  (OSMC)
	- Release 1.6.0 (Linux, Mac, Windows)
	- Downloads Windows (~16434) , Linux (~8301), Mac (~2816)
- More things I don't remember

#### 2012 – 2013

Support for Modelica Standard Library 3.2.1 including Media & Fluid

#### ■ Front-end

- **Performance Enhancements**
- **Media & Fluid work**
- **Operator overloading**
- **New instantiation module started**
- Back-end
	- Modular back-end with more optimization modules (Jens, Willi, Martin)
	- New simulation runtime redesign (Willi, Lennart, Jens, Martin, Adrian)
	- C++ Code generation (Bosch Rexroth)
	- **FMI export & import**
	- **Initialization, Jacobians (Lennart Lochel, Willi Braun, FH-Bielefeld)**
	- **Support for parallelization (Martin)**
	- **Parallel extensions in functions**
- General
	- Uncertainties support (OpenTURNS connection & Data reconcilation)
	- MDT GDB debugging based on GDB and the bootstrapped compiler
	- **-** OMEdit improvements
	- Bootstrapping OMC (100% finished) using Boehm GC
	- <sup>3909</sup> commits in subversion from 2012 to Feb. 4, 2013
	- **2000 forum posts (questions and answers)**
	- Bug fixes  $\sim$  247+ (OSMC)
	- Release 1.9.0 (Linux, Mac, Windows)
	- Downloads Windows (~45307) , Linux (~15543), Mac (~5367)
- **More things I don't remember**

- 2014 2016 Most focus on libraries support & performance
	- MSL 3.2.1 (100% build/98% simulate), ModelicaTest 3.2.1, PetriNet, Buildings, PowerSystems, OpenHydraulics, ThermoPower, and **ThermoSysPro**
	- **Switch to bootstrapped compiler**
- Front-end, Back-end, Simulation Runtime, Graphical Clients
	- Development switched to bootstrapped compiler since November 2014
	- Partially new graph-based front-end with better support for libraries
	- **Improved back-end: initialization, system solving, parallelization, cse** optimization, dynamic optimization
	- Faster and much more user friendly OpenModelica Connection editor
- General
	- ~9000 commits in subversion from Feb. 2014 to Feb., 2016
	- **Bug fixes**
	- Release 1.9.2 (Linux, Mac, Windows)

## OpenModelica Testing (I)

2017-02-05 v1.12-dev - total 278 - build 276 (99%) - sim 274 (98%)

MSL\_3.2.1 Coverage

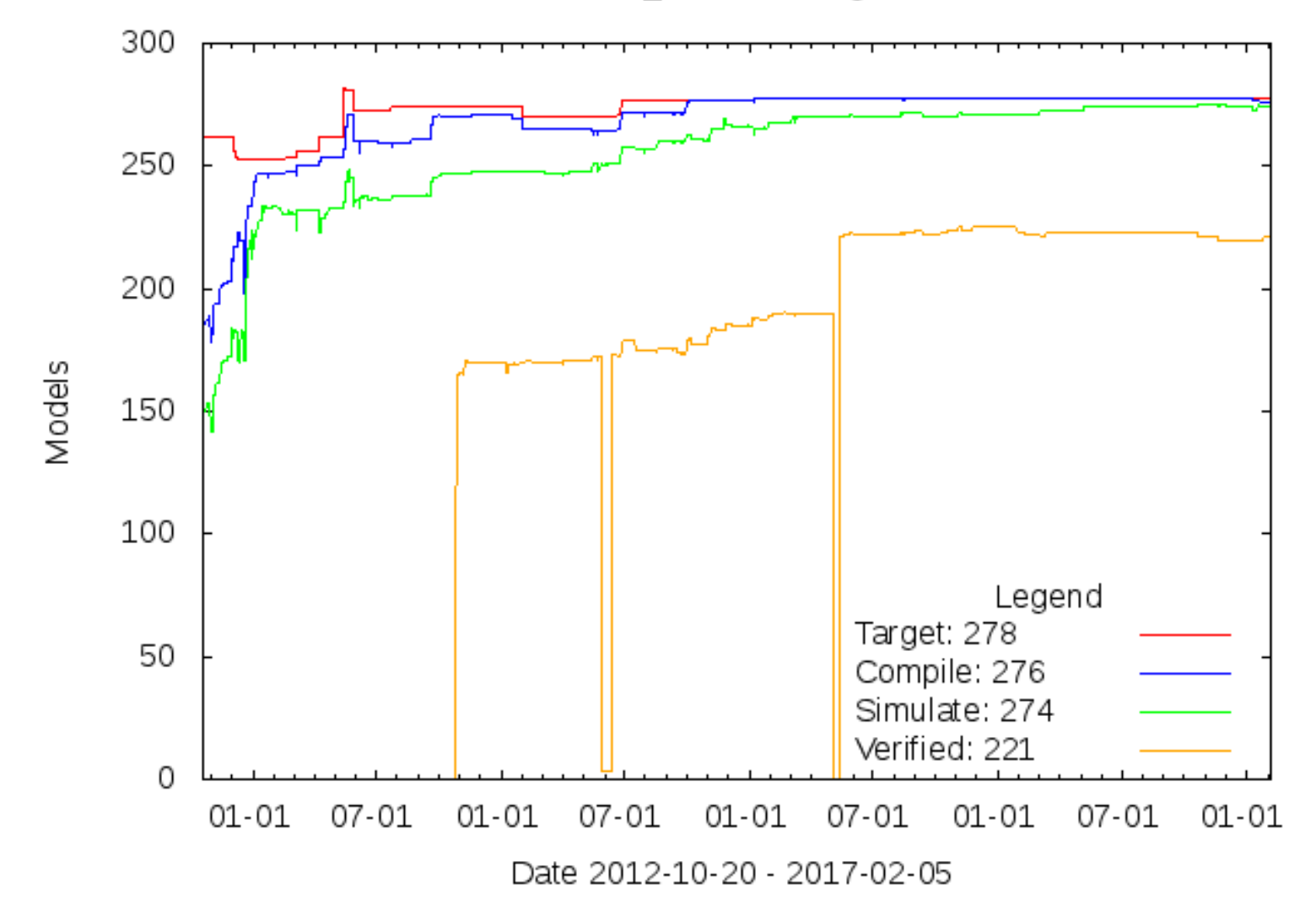

## OpenModelica Testing (II)

2017-02-05 v1.12-dev - total 440 - build 432(97%) - sim 423 (96%)

ModelicaTest 3.2.1 Coverage

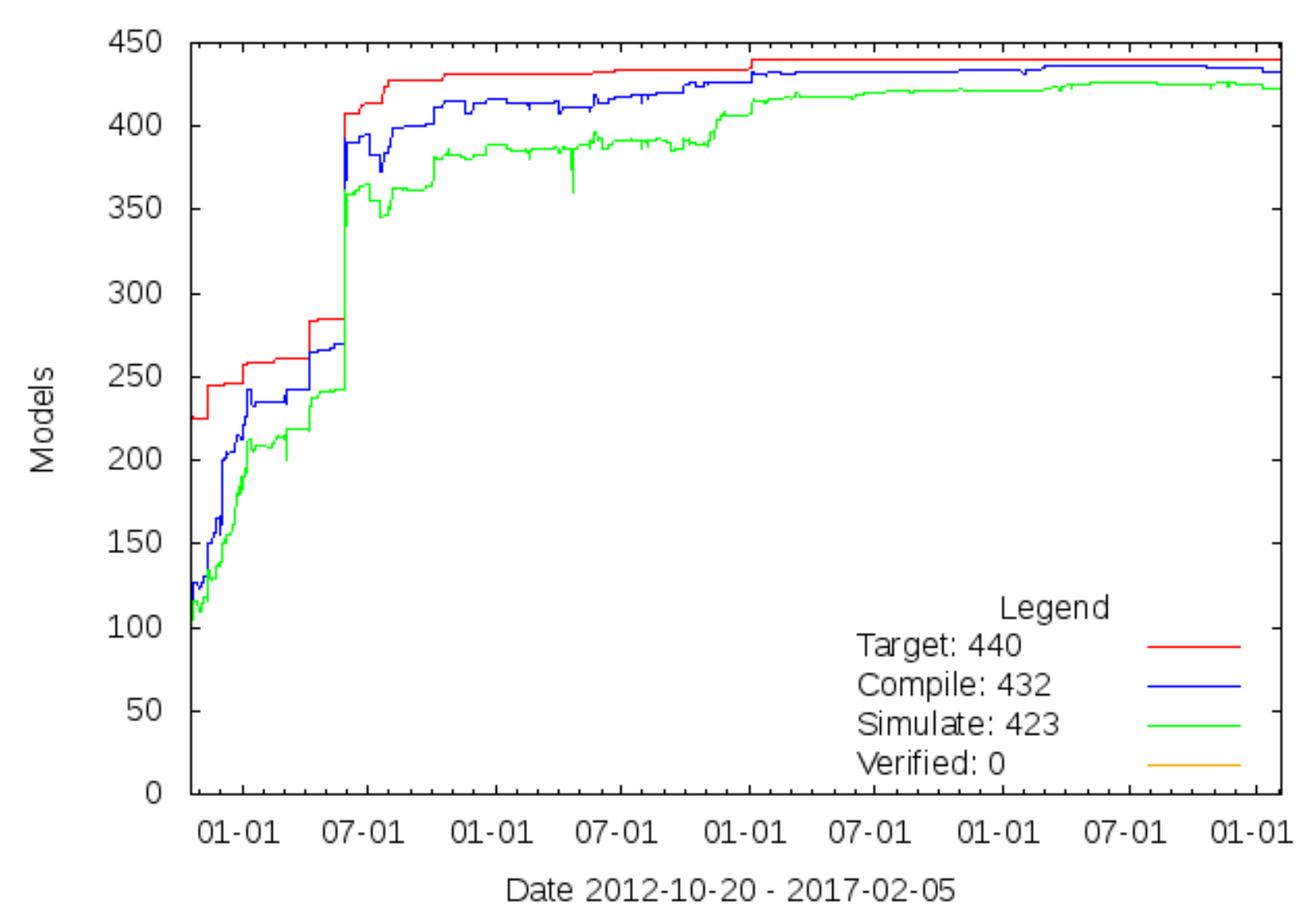

# OpenModelica Statistics (I)

- Moved the source code to github May 2015
- Mature code base:<https://github.com/OpenModelica>
- ~9000K lines of code and tests

- **From Feb 2016 Feb 2017** 
	- 60 contributors up by 5 contributors
	- 1420 commits (OMCompiler)

## OpenModelica Statistics (II)

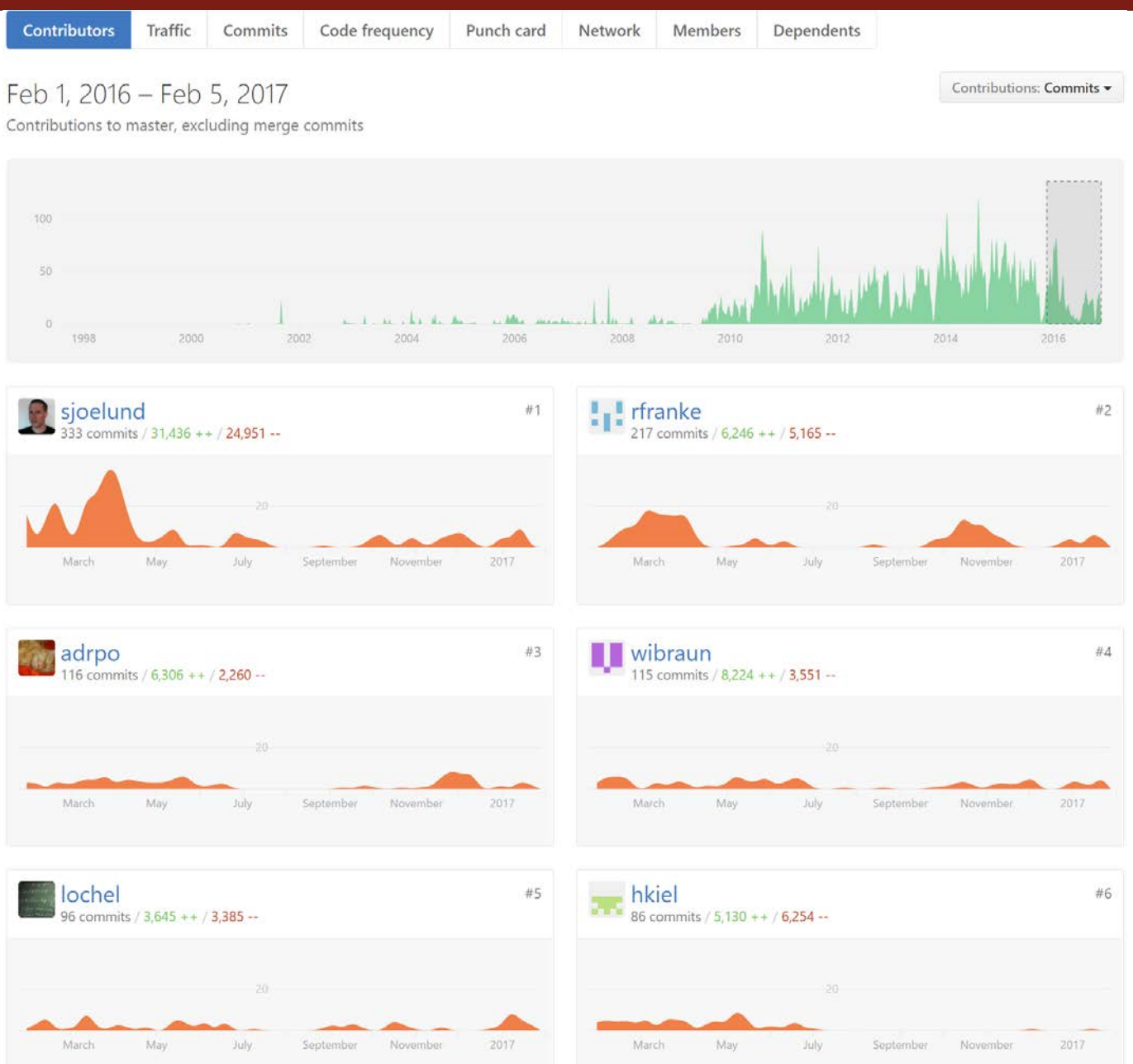

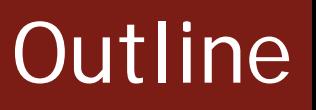

- **OpenModelica** 
	- **What is OpenModelica?**
	- The past
- OpenModelica Technical Overview
	- OMC, OMShell, OMNotebook,
	- OMEdit, ModelicaML
- OpenModelica Development Environment MetaModelica (RML/OMC) ■ The Eclipse Environment
- OpenModelica Latest Developments (2016-2017)

## OMShell & OMNotebook

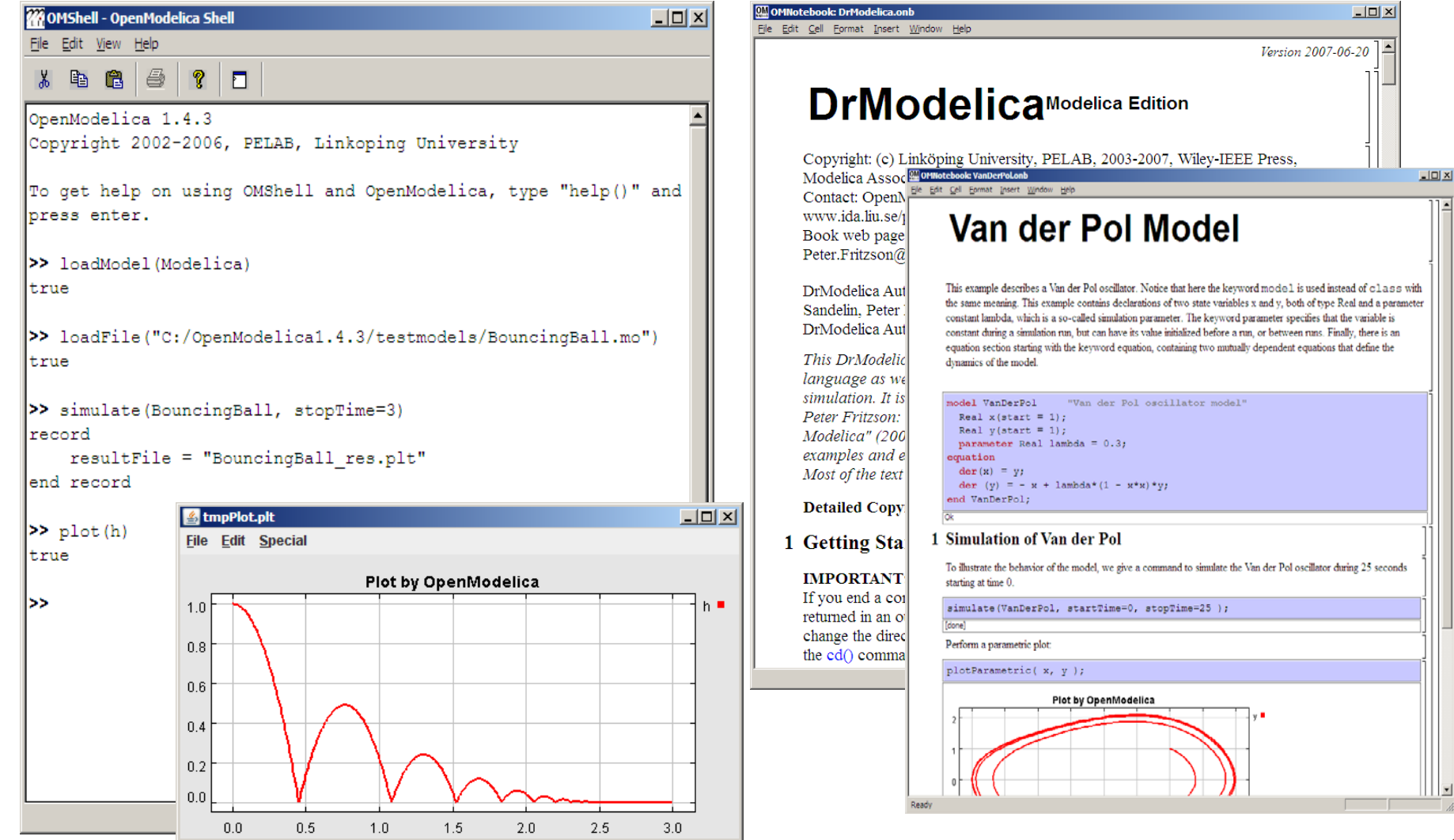

## OMEdit- OpenModelica Connection Editor

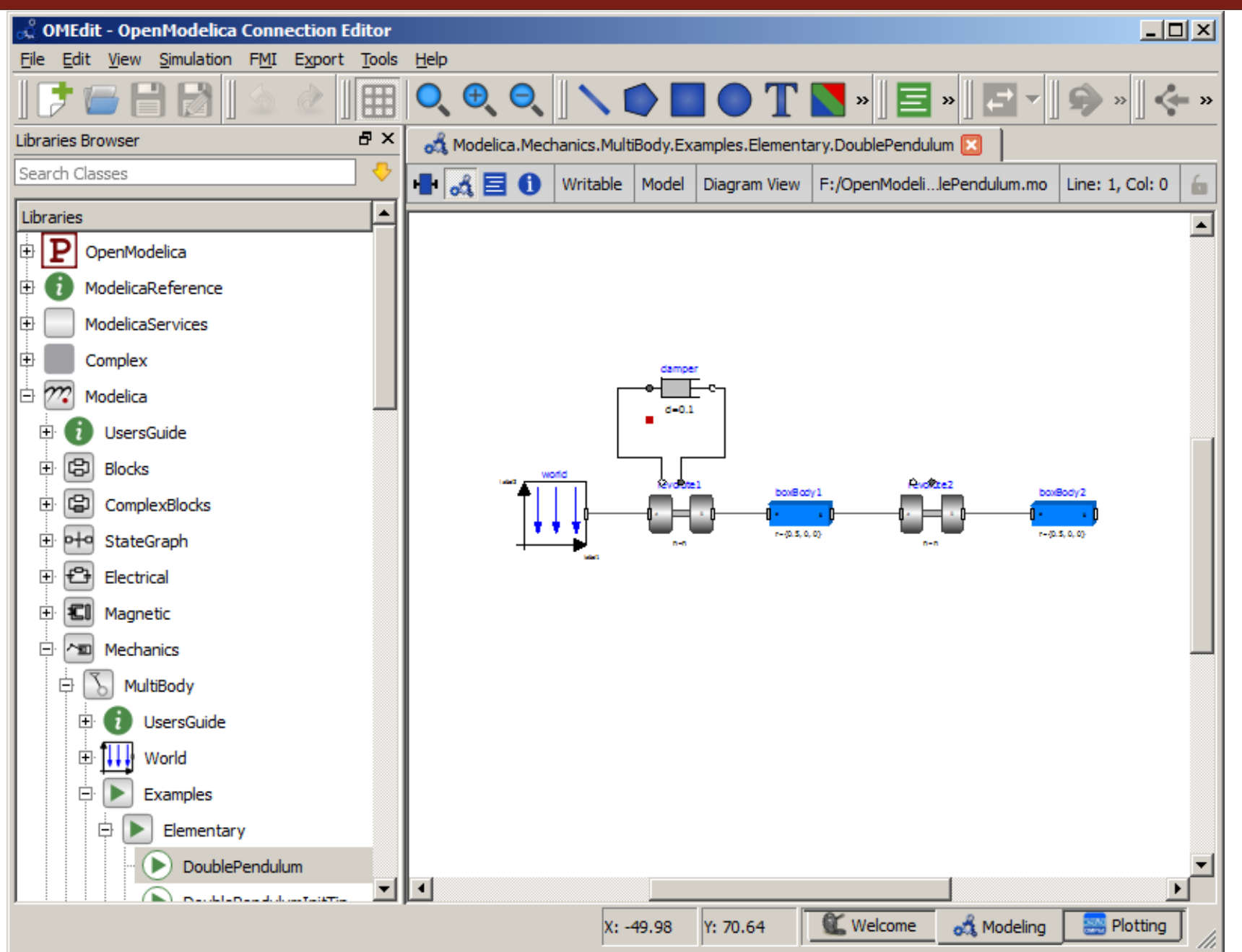

## The OMC Compiler

- Implemented mainly in MetaModelica and C/C++
- The compiler has 258 packages

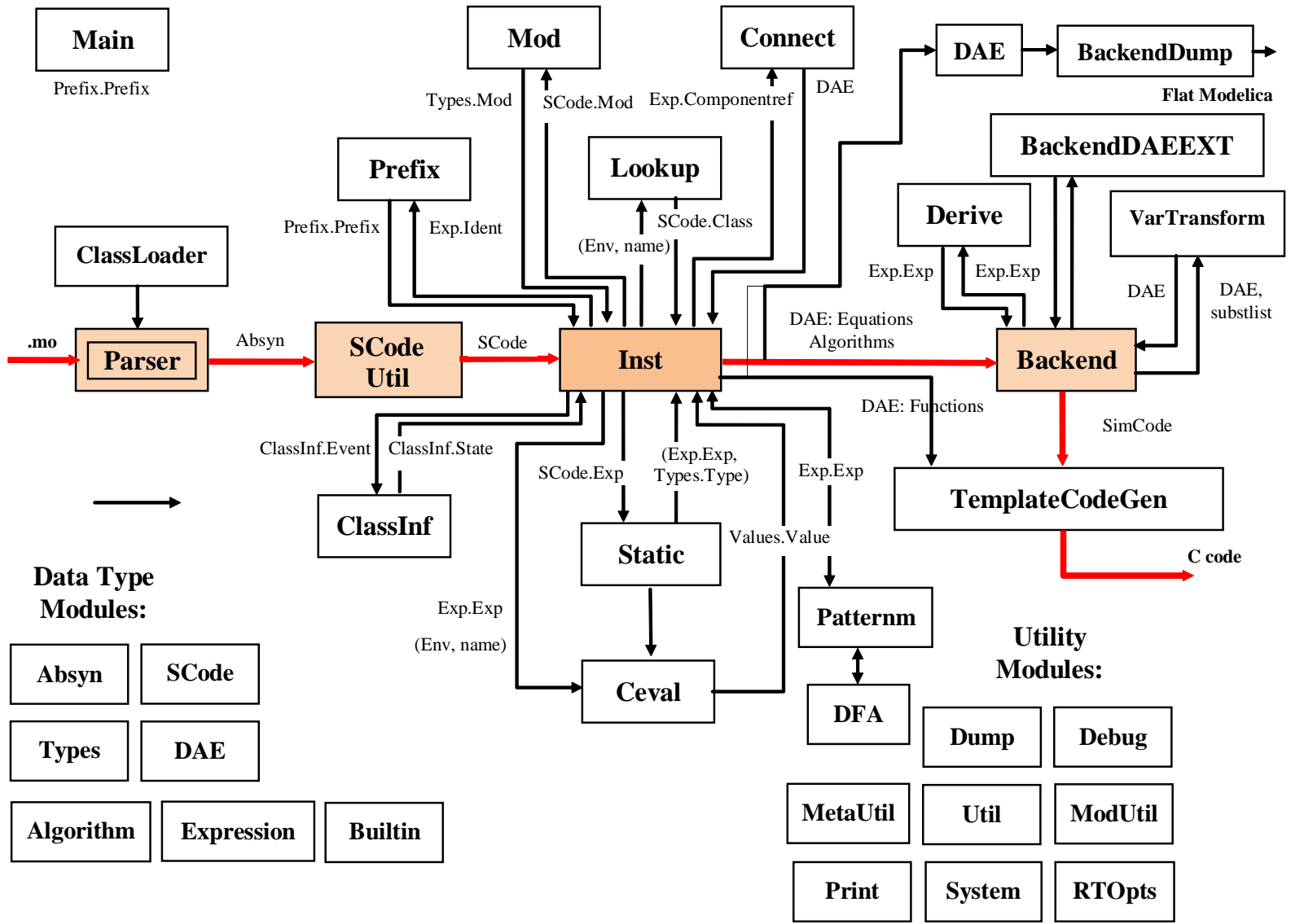

### Modelica->AST->SCode->DAE->C Code

**// Parse the file and get an AST back ast =** *Parse.parse***(modelicaFile);**

**// Translate to simplified C code scode =** *SCode.absyn2SCode***(ast);**

**// flatten the simplified code (cache, dae1) =** *Inst.instantiate***(Env.emptyCache, scode);**

**// Call the function that optimizes the DAE optimizeDae(scode, ast, dae, dae, lastClassName);**

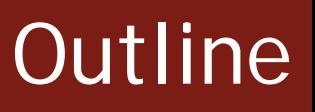

#### **- OpenModelica**

- **What is OpenModelica?**
- The past and present

**• OpenModelica Technical Overview** 

- **OMC, OMShell, OMNotebook**
- OMEdit, ModelicaML, SimForge

■ OpenModelica Development Environment

- **MetaModelica**
- The Eclipse Environment

OpenModelica Latest Developments (2016-2017)

#### OMC

Implemented mainly in MetaModelica and C/C++

### ■ Modelica

- classes, models, records, functions, packages
- behavior is defined by equations or/and functions
- **equations** 
	- differential algebraic equations and conditional equations

#### ■ MetaModelica extensions

- **-** local equations
- **pattern equations**
- **match expressions**
- high-level data structures: lists, tuples, option and uniontypes

## OpenModelica Context

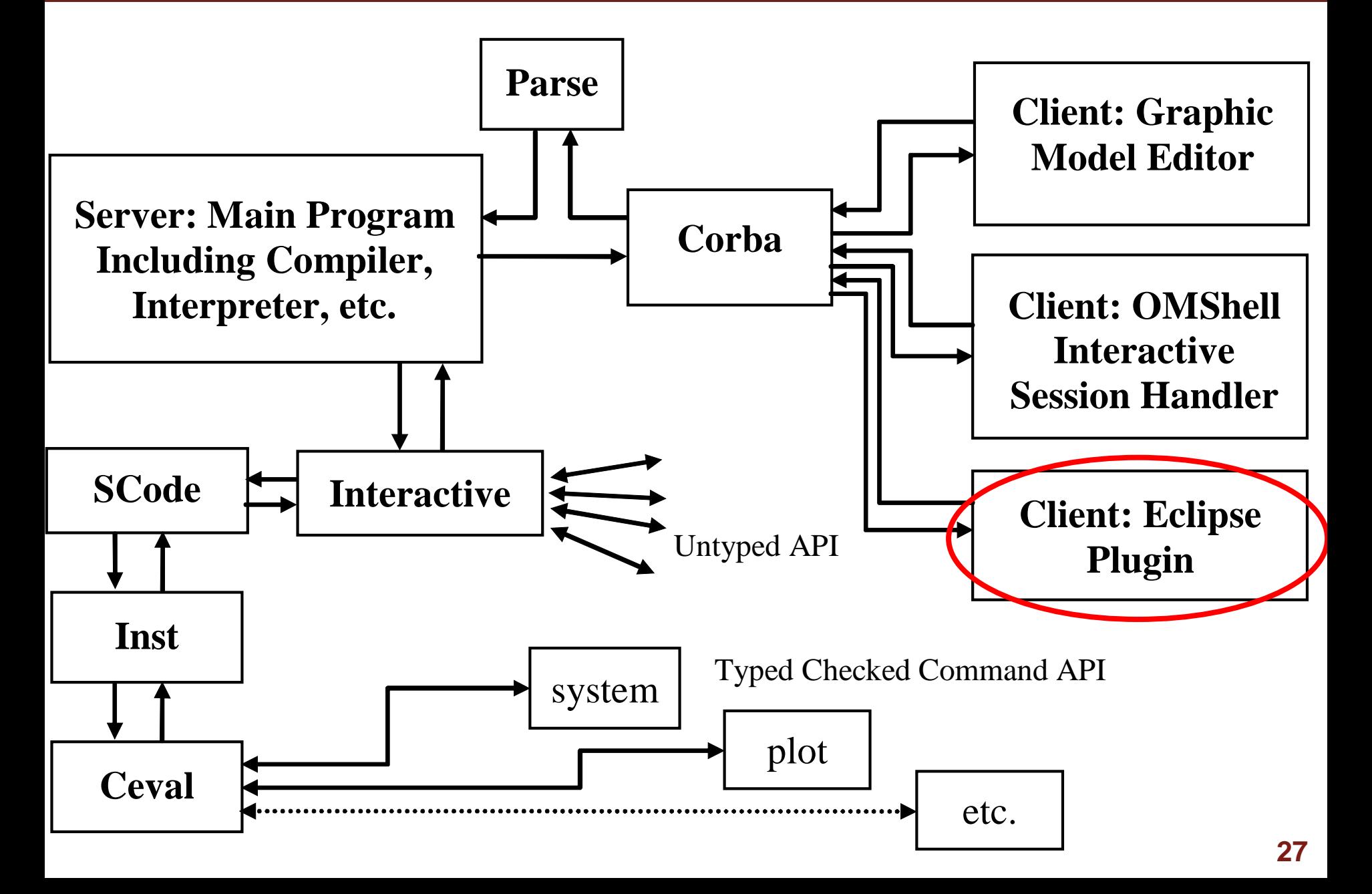

## The MDT Eclipse Environment (I)

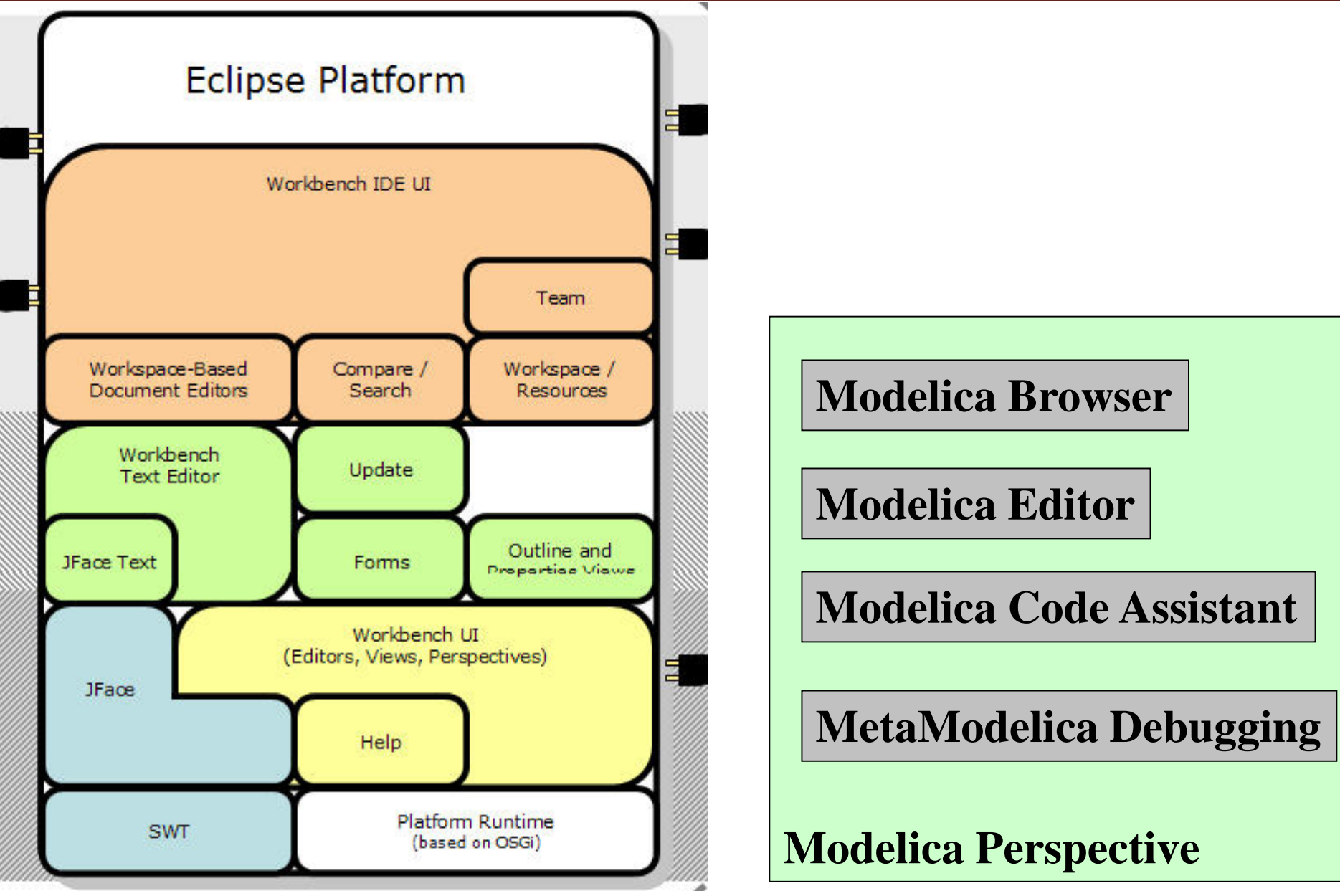

## Creating Modelica projects (I)

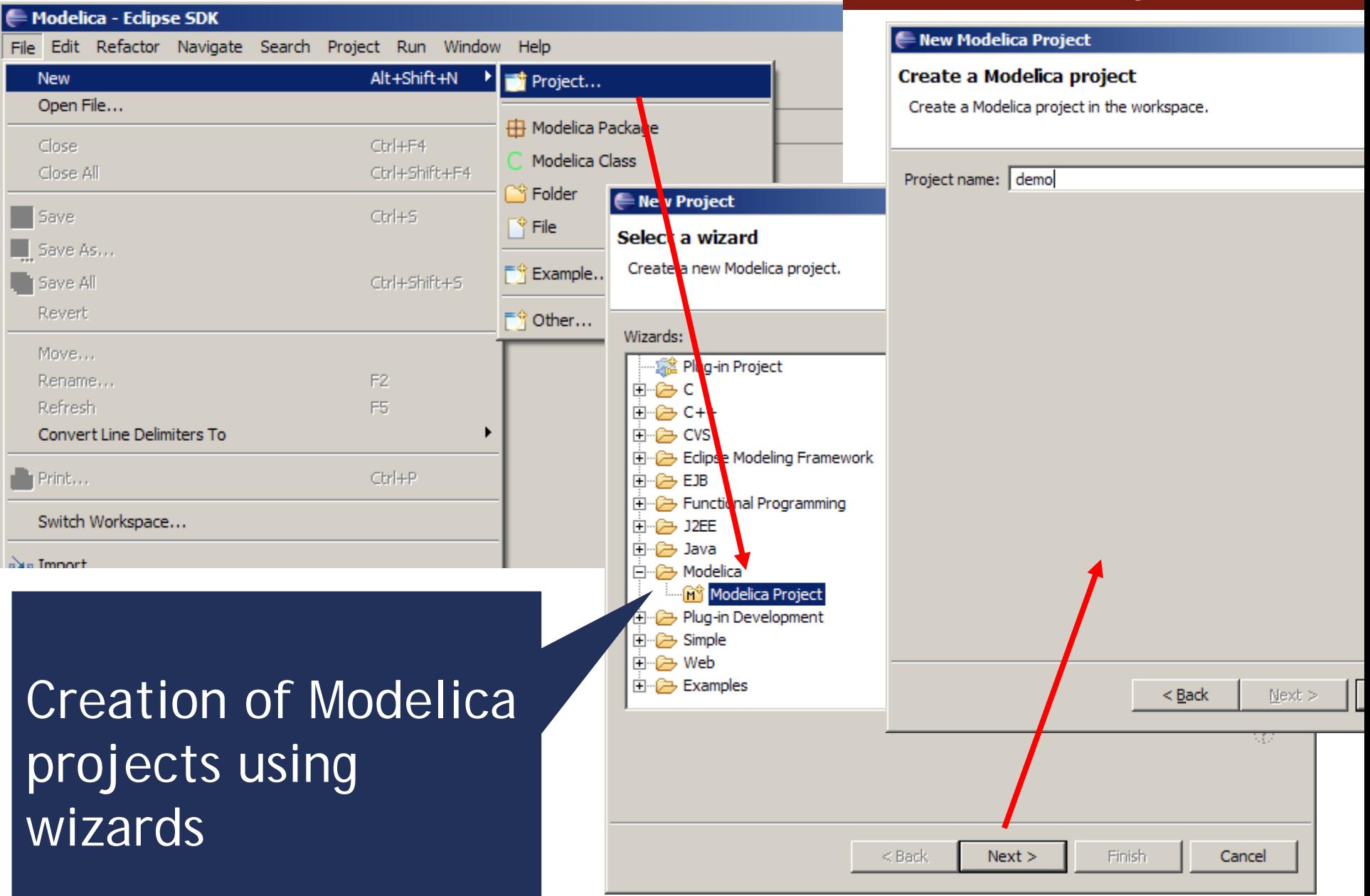

## Creating Modelica projects (II)

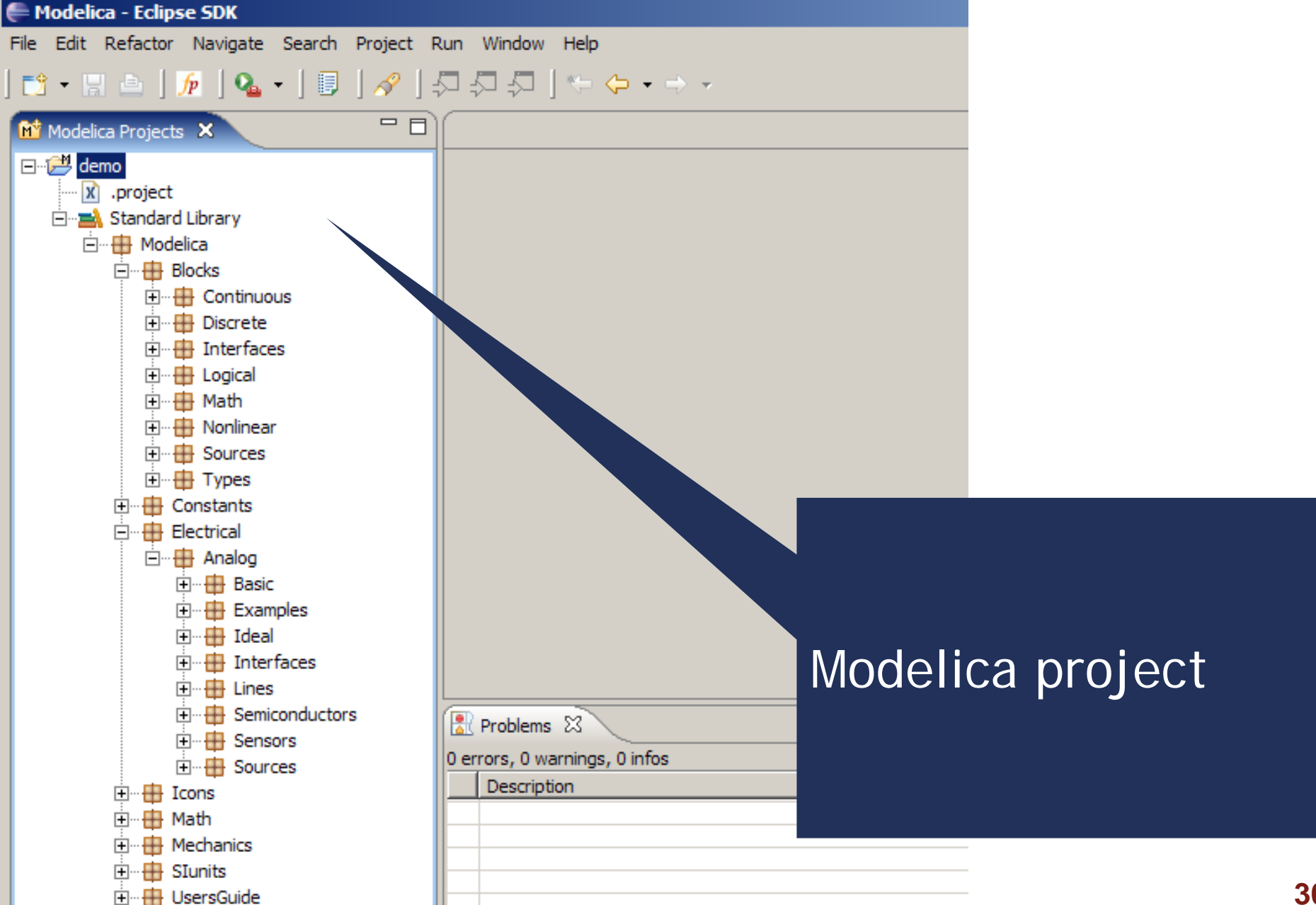

## Creating Modelica packages

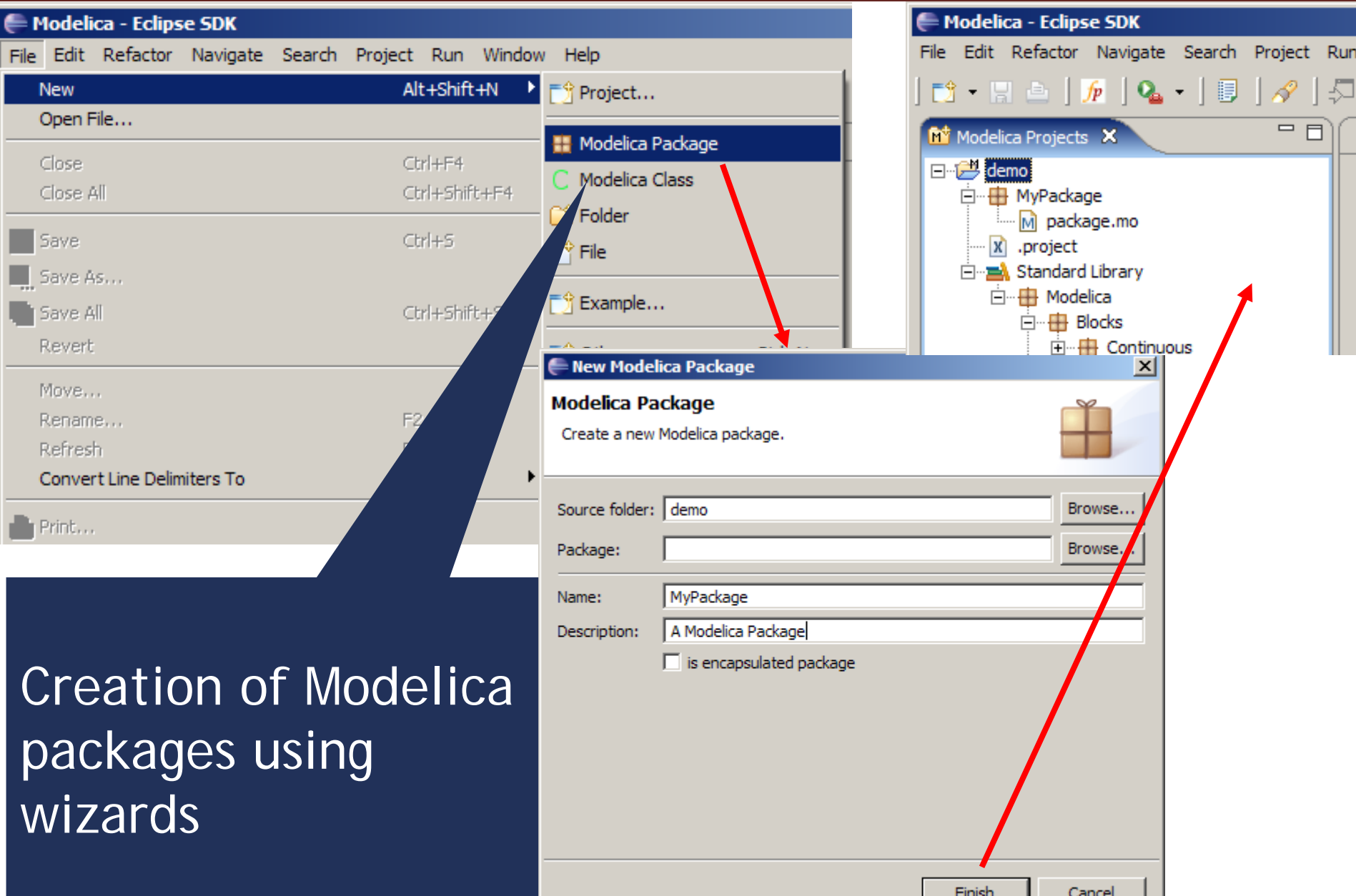

## Creating Modelica classes

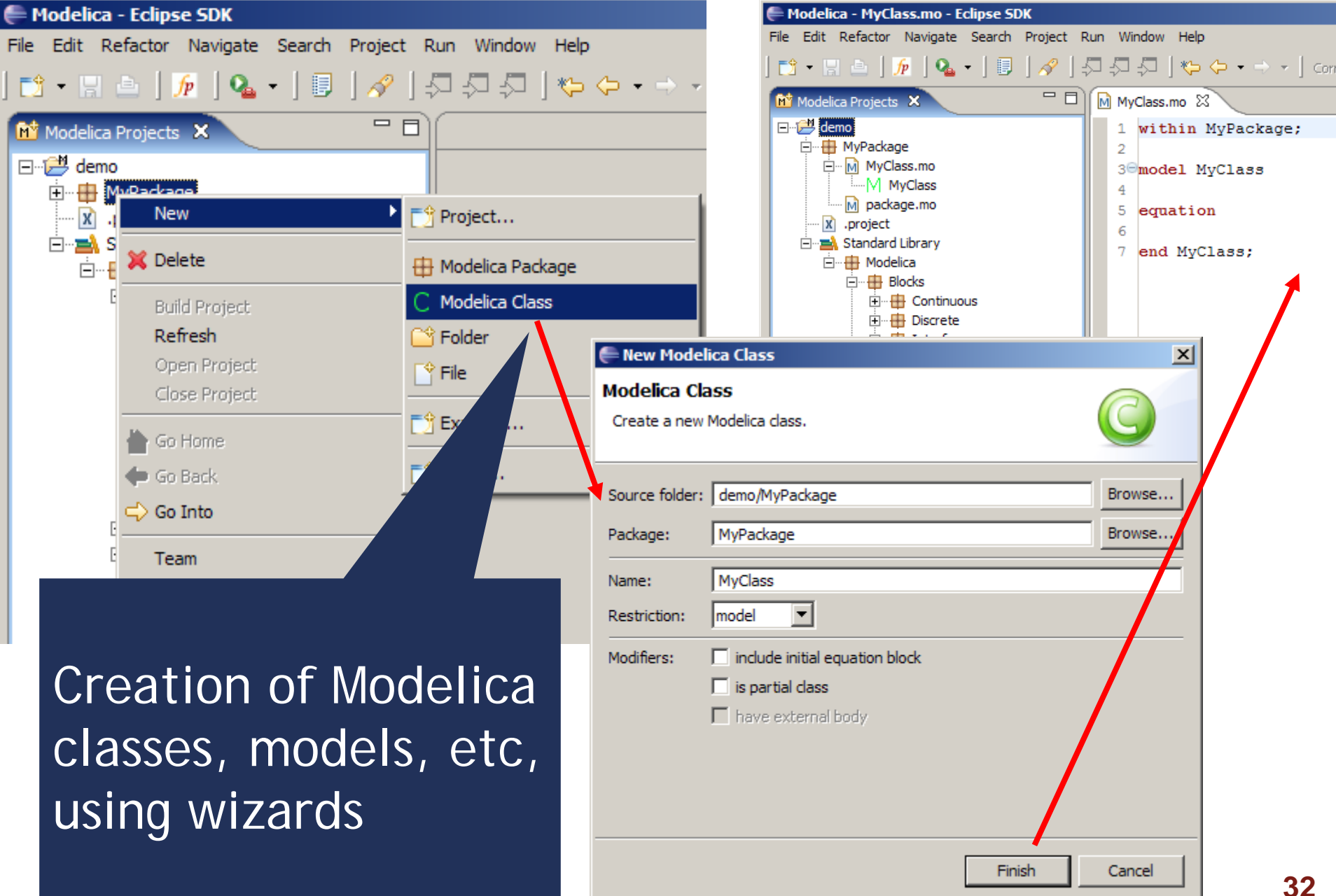

## Code browsing

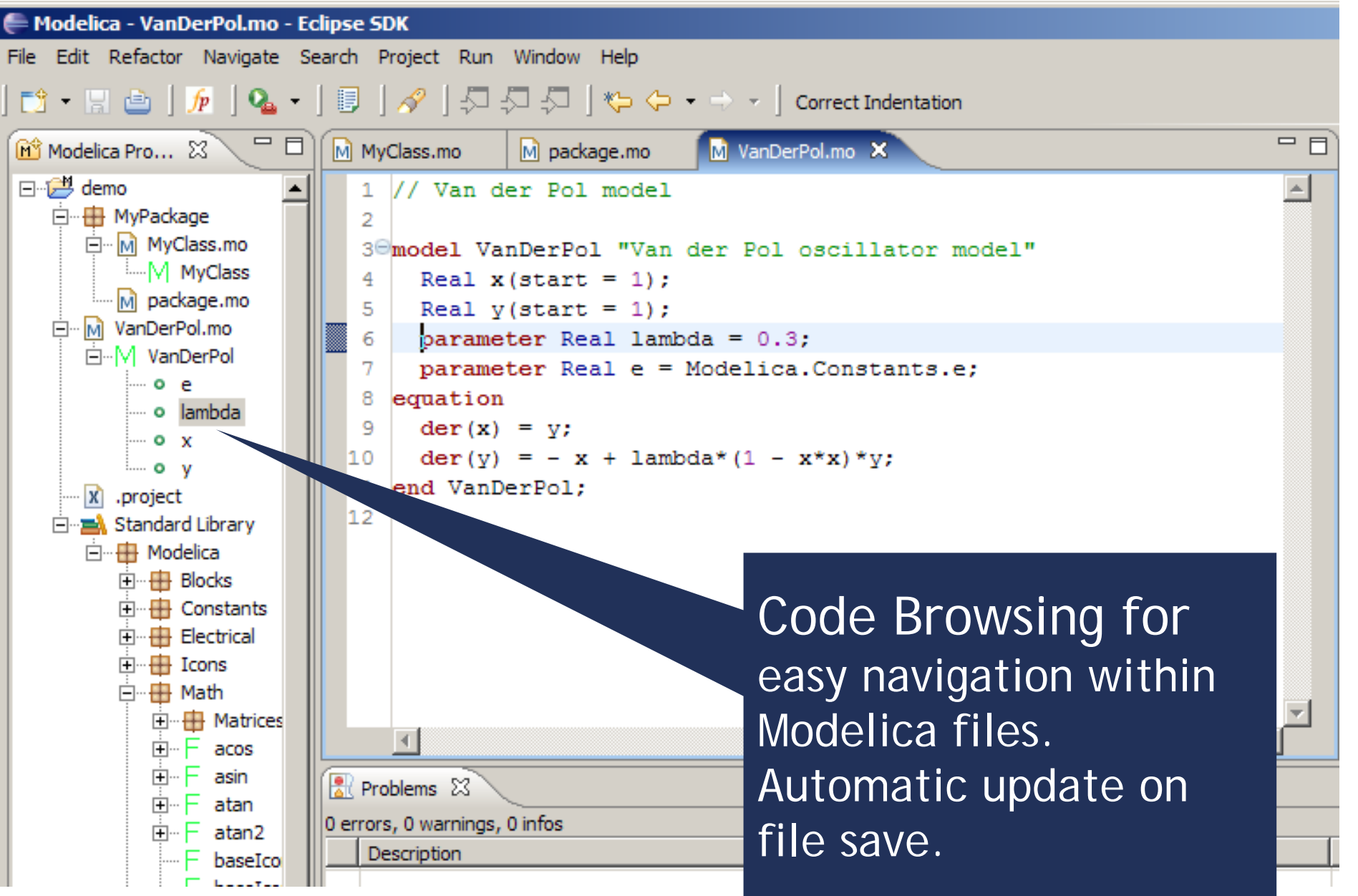

## Error detection (I)

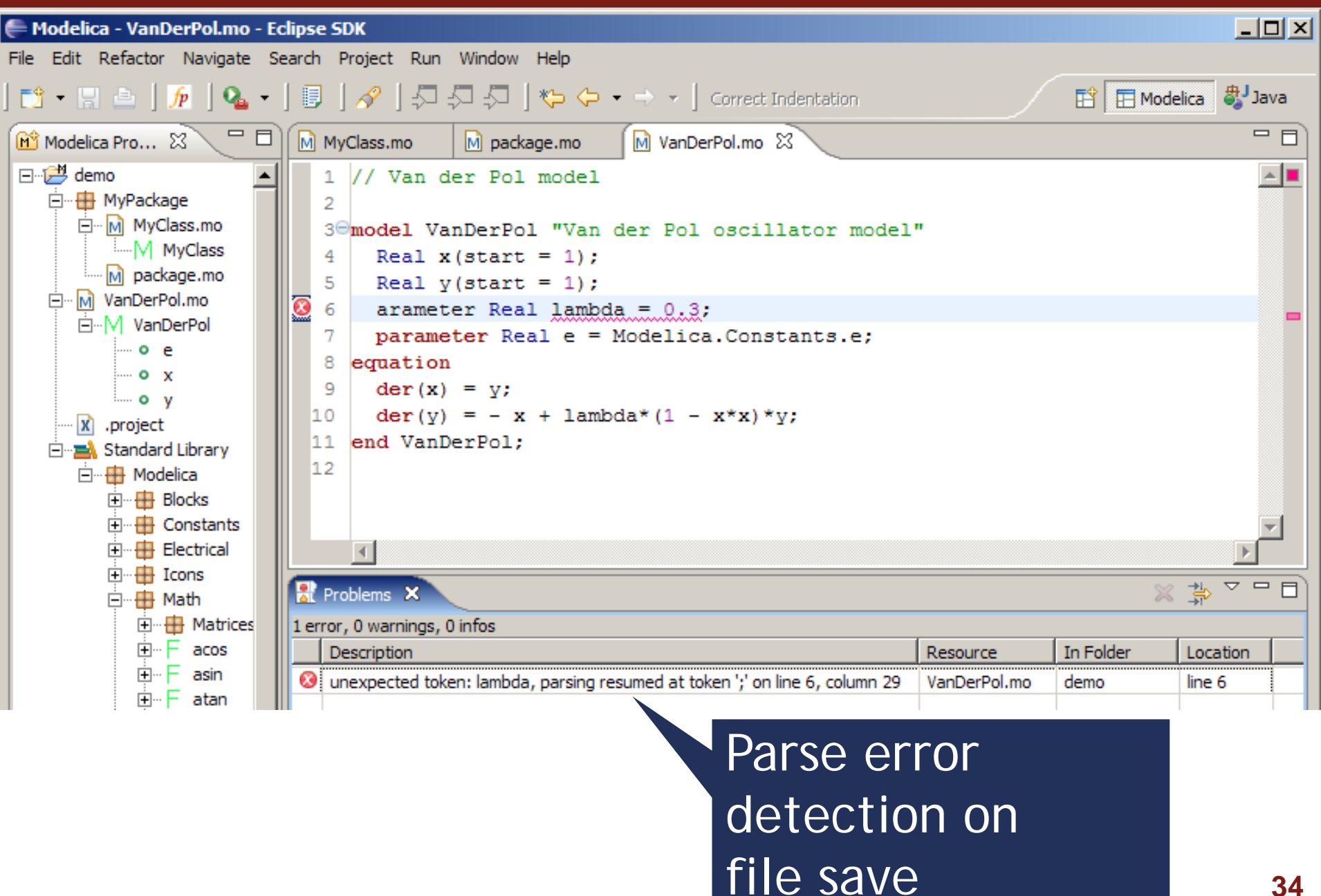

## Error detection (II)

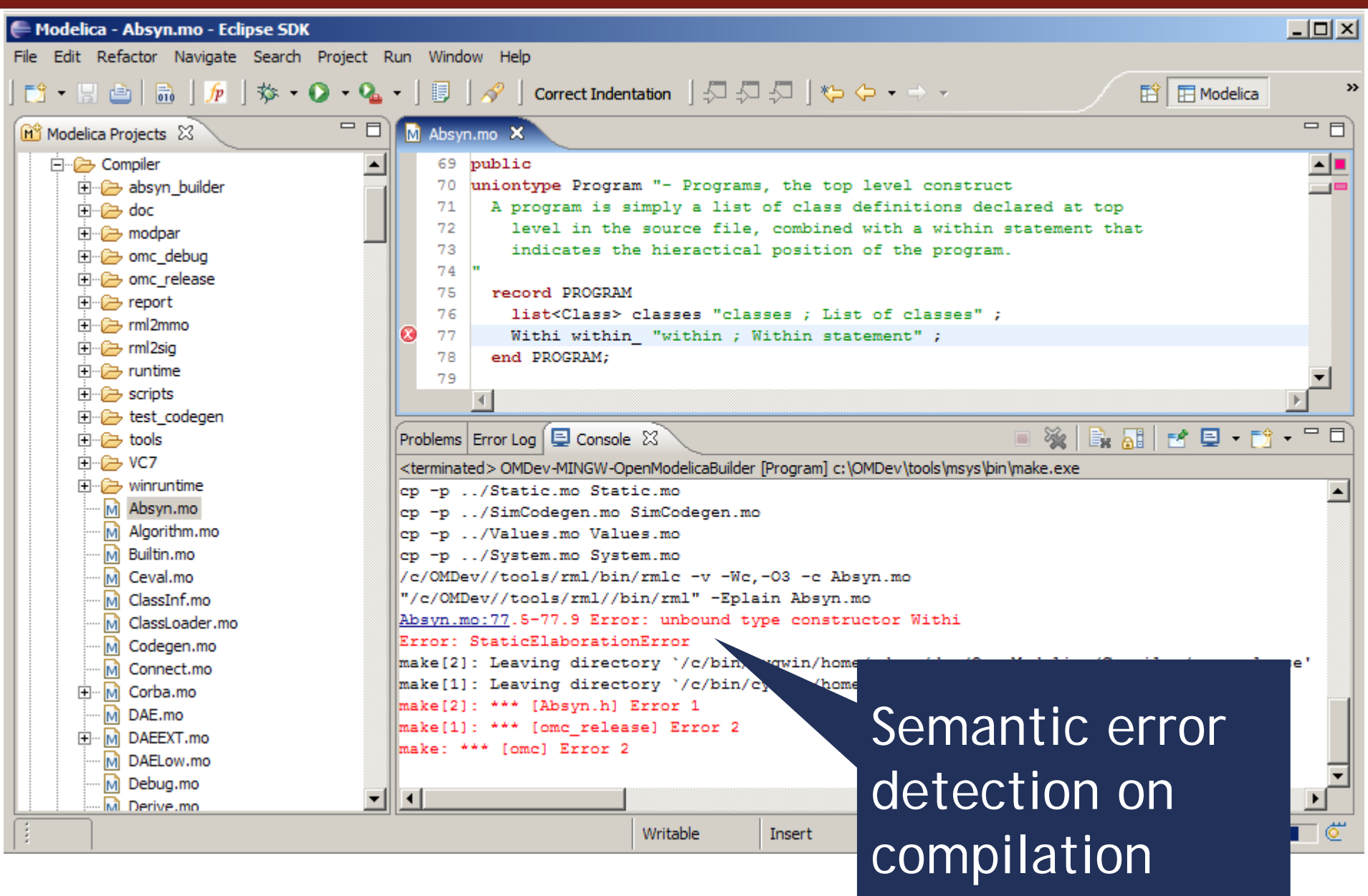

## Code assistance (I)

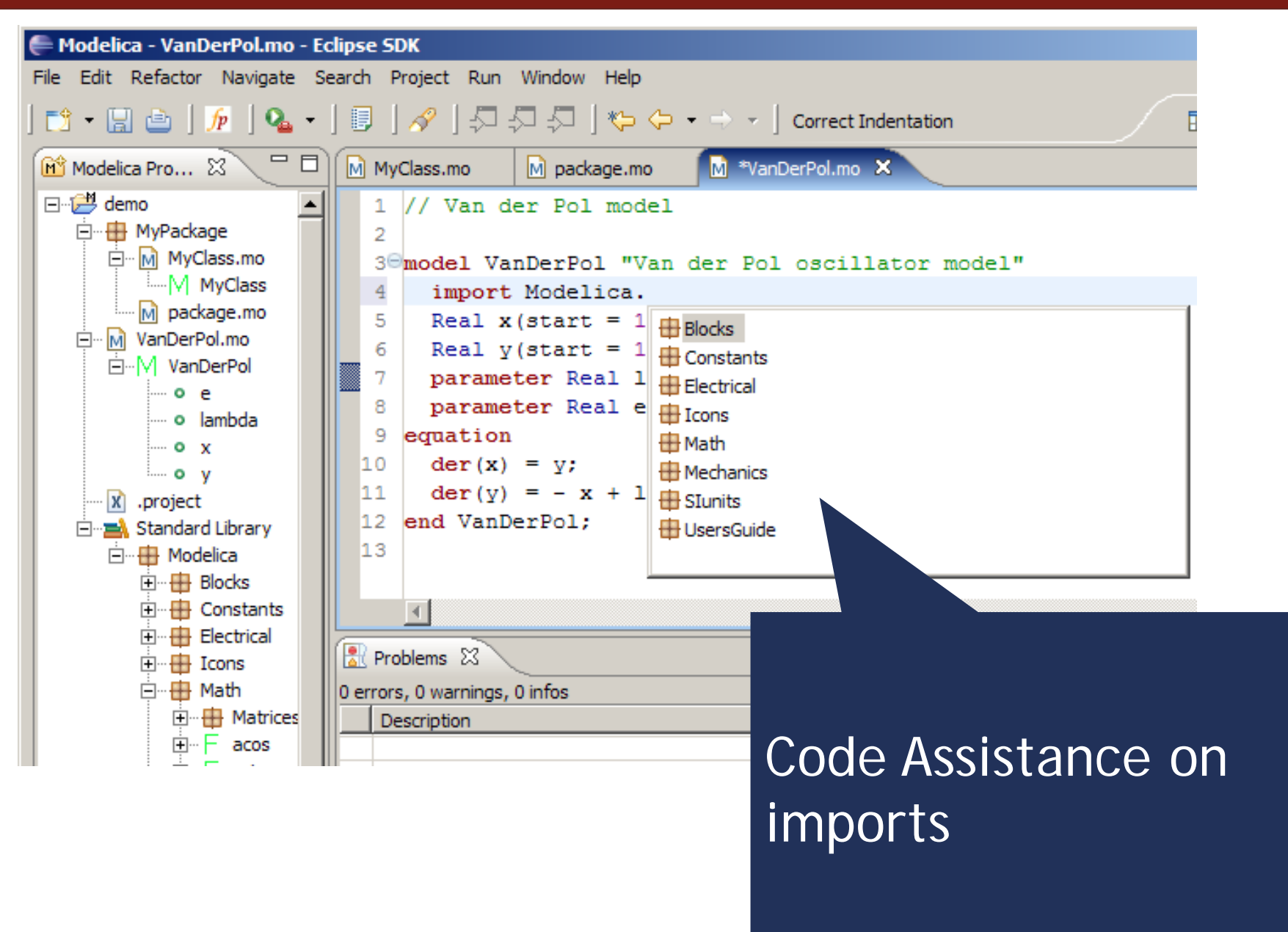

## Code assistance (II)

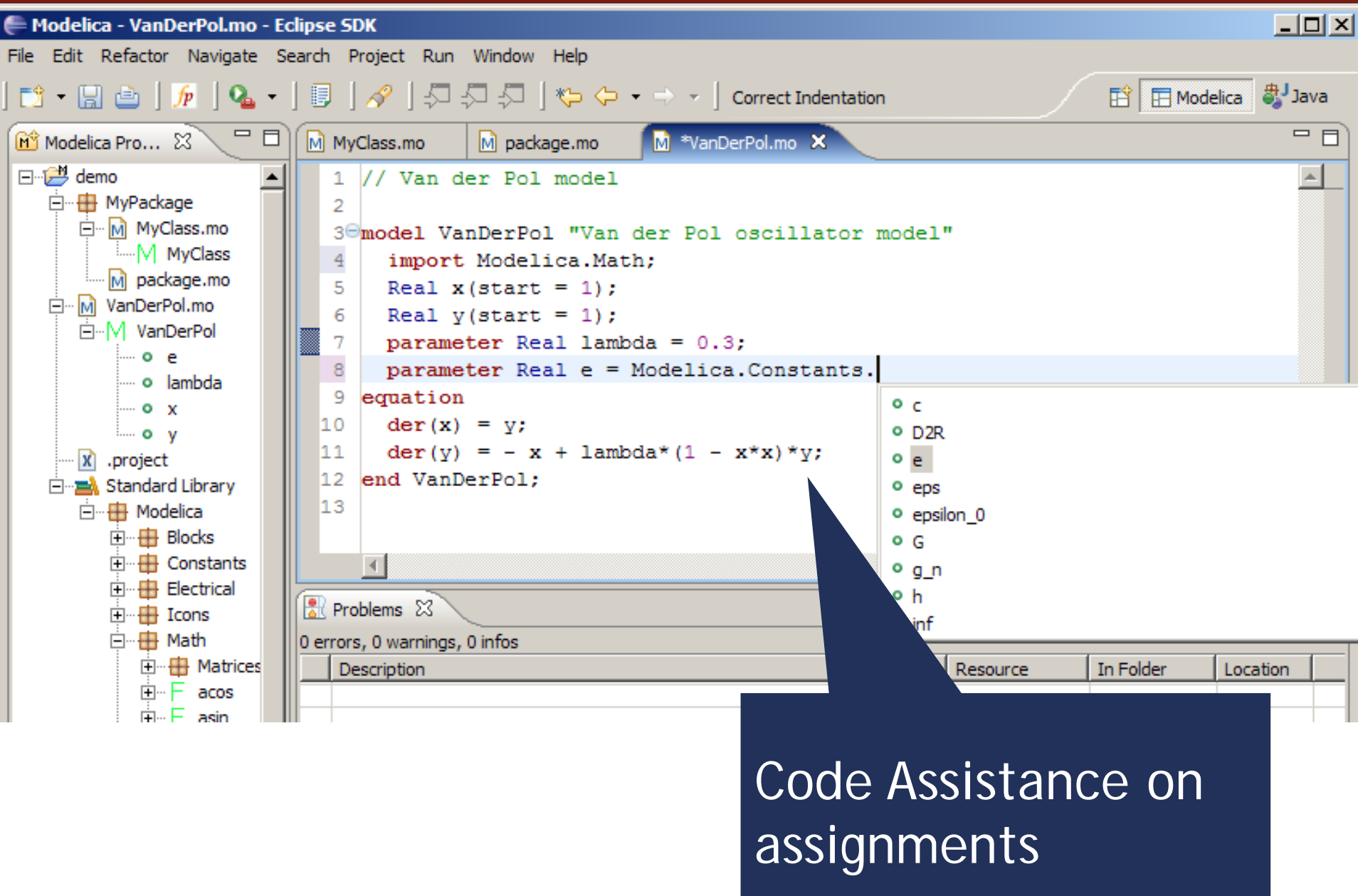

## Code assistance (III)

![](_page_37_Figure_1.jpeg)

#### Code Assistance on function calls

## Code indentation

![](_page_38_Figure_1.jpeg)

## Code Outline and Hovering Info

![](_page_39_Picture_1.jpeg)

# Eclipse Debugging Environment

![](_page_40_Figure_1.jpeg)

■ Type information for all variables

 Browsing of complex data structures

■ GDB based

# OMEdit Debugging Environment

![](_page_41_Picture_12.jpeg)

## Eclipse environment for ModelicaML

![](_page_42_Figure_1.jpeg)

3) System Simulation with Modelica Tools

![](_page_43_Picture_0.jpeg)

- **OpenModelica** 
	- **What is OpenModelica?**
	- The past
- **OpenModelica Technical Overview** 
	- **OMC, OMShell, OMNotebook,**
	- OMEdit, ModelicaML
- OpenModelica Development Environment
	- **MetaModelica**
	- **The Eclipse Environment**

OpenModelica Latest Developments (2016-2017)

# Latest Developments (2016-2017) (I)

- 2016 2017 –focus on libraries support, performance and usability
	- MSL 3.2.2 (98% build/97% simulate), ModelicaTest 3.2.2, PetriNet, Buildings, PowerSystems, OpenHydraulics, ThermoPower, and ThermoSysPro, Modelica\_Synchronous
- Front-end, Back-end, Simulation Runtime, Graphical Clients
	- Improved support for synchronous language features and state machines
	- Better support for some libraries in the front-end and back-end
	- **Improved back-end: initialization, system solving, parallelization, cse** optimization, dynamic optimization
	- Performance & scalability improvements, ScalableTestSuite 10 times faster
	- **Faster and much more user friendly OpenModelica Connection Editor** 
		- 3D viewer
		- **Transformational & Algorithmic Debugger**
		- Compiler development support
		- Code folding, minimal difference on graphical editing to support source versioning
		- **Support for replaceable will be available for testing later this week**
	- Bug fixes to FMI support for Model Exchange and Co-Simulation
- General
	- - Feb 2015 Feb 2016<br> **60** contributors up by 5 contributors<br> **1420 commits (OMCompiler)** 
			-
	- **Bug fixes**
	- 64bit and 32bit versions available
	- Release 1.9.7 (Linux, Mac, Windows), Release 1.11.0 today (beta4 available)

## Latest Developments (2016-2017) (II)

#### **Improved scalability**

- faster compilation speed & reduced memory requirements
- 2015 OMC handles ~60000 equations in 700 seconds
- 2017 OMC handles ~60000 equations in *45 seconds (~15x faster)*

#### ■ New Front-End

- **Work is progressing on the new front-end ~50% complete, more** developers are working in parallel (see #4138 on Trac)
- **20 times faster or more, much more scalable both in time and memory** (no array expansions, no expansion of for loops in equations)
- The new front-end will also bring better support for libraries also (the last 20% we are missing, mostly because of issues with pacakge constants and complex redeclares)
- **Developed in line with MCP-0019: Flattening**

#### OMEdit

- Much more robust, doesn't crash that often anymore
- We get crash reports with stack traces when users experience a crash

# **Thank You! Questions?**

**OpenModelica Project** asodja, sjoelund.se, sebco011, lochel, wbraun, niklwors, hubert.thieriot, petar, perost, Frenkel TUD, Unknown, syeas460, adeas31, ppriv, ricli576, haklu, dietmarw, levsa, mahge930, x05andfe, mohsen, nutaro, x02lucpo, florosx, x06hener, x07simbj, stebr461, x08joekl, x08kimja, Dongliang Li, jhare950, x97davka, krsta, edgarlopez, hanke, henjo, wuzhu.chen, fbergero, harka011, tmtuomas, bjozac, AlexeyLebedev, x06klasj, ankar, kajny, vasaie\_p, niemisto, donida, hkiel, davbr, otto@mathcore.com, Kaie Kubjas, x06krino, afshe, x06mikbl, leonardo.laguna, petfr, dhedberg, gkarbe, x06henma, abhinnk, azazi, x02danhe, rruusu, x98petro, mater, g-bjoza, x02kajny, g-pavgr, x05andre, vaden, jansilar, ericmeyers, x05simel, andsa, leist, choeger, Ariel.Liebman, frisk, vaurich, mwalther, mtiller, ptauber, casella, vitalij, hkiel, janK, rfranke, mflehmig, crupp2, kbalzereit, marchartung, adrpo

**[http://www.OpenModelica.org](http://www.openmodelica.org/)**

![](_page_47_Picture_0.jpeg)

#### OMC

**The OMC API is quite inefficient and hugely non-homogeneous** 

#### ■ OMEdit

- **Still slow for displaying some models**
- Doesn't understand Modelica code directly, needs to talk with OMC
- **If also missing basic features for models using redeclare & replaceable**